Julio 2020

# Manual de uso de *therascreen*® IDH1/2 RGQ PCR Kit

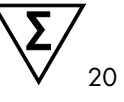

Versión 1

Para la detección de 12 mutaciones en los genes *IDH1* e *IDH2* en gliomas

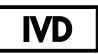

Para uso diagnóstico in vitro

Para uso con el equipo Rotor-Gene® Q MDx 5plex HRM

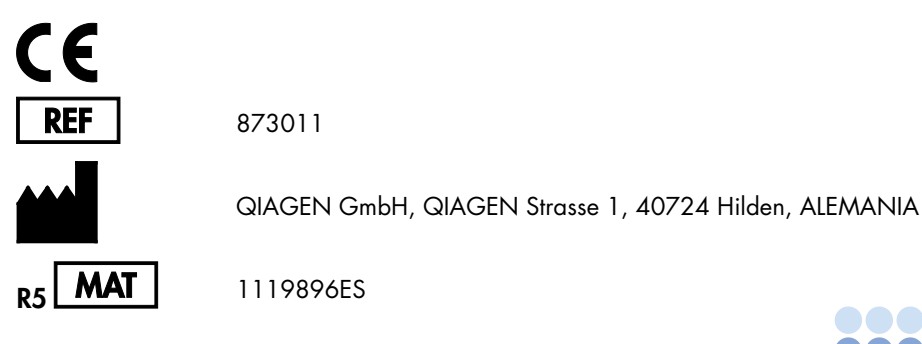

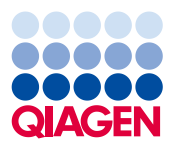

Sample to Insight

# Contenido

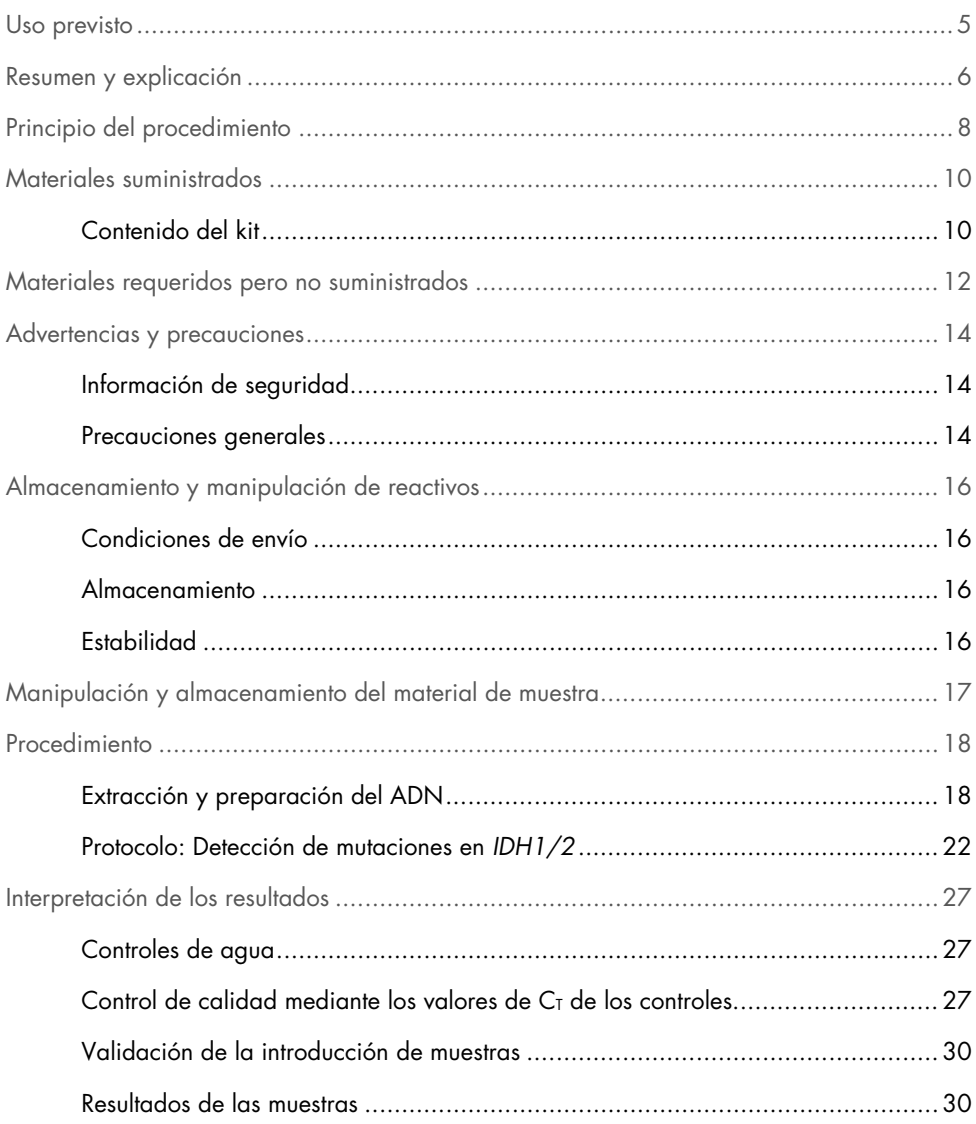

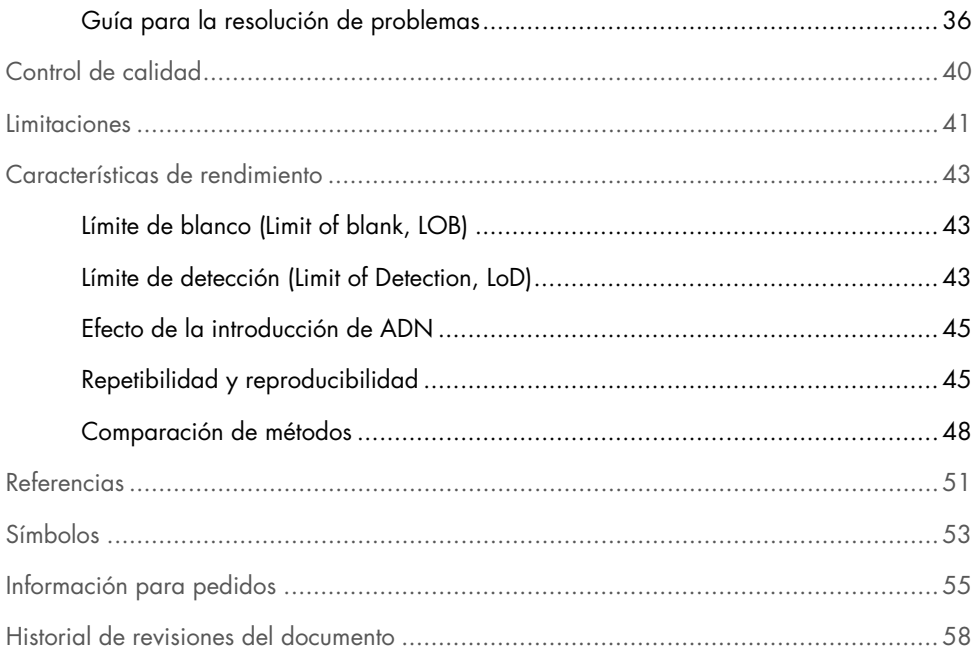

# <span id="page-4-0"></span>Uso previsto

*therascreen* IDH1/2 RGQ PCR Kit es una prueba de diagnóstico in vitro basada en la tecnología PCR diseñada para la detección cualitativa de 7 mutaciones del gen *IDH1* y 5 mutaciones del gen *IDH2*, así como para la identificación directa de las 3 principales mutaciones en el ADN extraído de tejido cerebral humano fijado con formalina e impregnado en parafina (Formalin-Fixed, Paraffin-Embedded, FFPE).

*therascreen* IDH1/2 RGQ PCR Kit se ha diseñado para servir de ayuda en la clasificación de los gliomas.

# <span id="page-5-0"></span>Resumen y explicación

Las mutaciones en los genes de la isocitrato dehidrogenasa (IDH), *IDH1* e *IDH2*, aparecen con frecuencia en los gliomas de grado II y grado III clasificados por la Organización mundial de la salud (OMS) y los glioblastomas (GBM) secundarios de grado IV según la OMS. Además de su valor diagnóstico, la presencia de mutaciones en los genes *IDH1/2* está asociado con el pronóstico positivo de pacientes con glioma (1-13).

*therascreen* IDH1/2 RGQ PCR Kit es un ensayo para la detección de 12 mutaciones específicas en los genes *IDH1/2*: 6 en el codón 132 del gen *IDH1*, 5 en el codón 172 homólogo del gen *IDH2* y una en el codón 100 del gen *IDH1* [\(tabla 1\)](#page-6-0). El kit también permite la identificación directa de las principales mutaciones de los genes *IDH1* y *IDH2* que provocan las sustituciones *IDH1* R132H, *IDH1* R132C e *IDH2* R172K.

| Gen              | Mutación           | Cambio de base | <b>COSMIC ID*</b> |
|------------------|--------------------|----------------|-------------------|
|                  | Arg132His (R132H)  | 395G > A       | COSM28746         |
|                  | Arg132Cys (R132C)  | 394C > T       | COSM28747         |
|                  | Arg132Ser (R132S)  | 394C > A       | COSM28748         |
| IDH1             | Arg132Gly (R132G)  | 394C > G       | COSM28749         |
|                  | Arg132Leu (R132L)  | 395G > T       | COSM28750         |
|                  | Arg132Val (R132V)  | 394_395CG>GT   | COSM28751         |
|                  | Arg100Gln (R100Q)  | 299G > A       | COSM88208         |
|                  | Arg 172Lys (R172K) | 515G > A       | COSM33733         |
|                  | Arg172Met (R172M)  | 515G > T       | COSM33732         |
| IDH <sub>2</sub> | Arg172Trp (R172W)  | 514A > T       | COSM34039         |
|                  | Arg172Ser (R172S)  | 516G>T         | COSM34090         |
|                  | Arg172Gly (R172G)  | 514A > G       | COSM33731         |

<span id="page-6-0"></span>Tabla 1. Mutaciones en los genes IDH1 e IDH2 detectadas con *therascreen* IDH1/2 RGQ PCR Kit

\* Se utilizan los identificadores (ID) COSMIC del catálogo de mutaciones somáticas del cáncer (Catalogue of Somatic Mutations in Cancer, [www.sanger.ac.uk/genetics/CGP/cosmic](http://www.sanger.ac.uk/genetics/CGP/cosmic)).

# <span id="page-7-0"></span>Principio del procedimiento

*therascreen* IDH1/2 RGQ PCR Kit proporciona los reactivos necesarios para realizar 9 series distintas de reacciones de amplificación para la detección de 12 mutaciones [\(tabla](#page-6-0) 1):

- 3 reacciones para la amplificación total en los codones 132 y 100 del gen *IDH1* y del codón 172 del gen *IDH2*
- 3 reacciones para la amplificación de mutaciones en los codones 132 y 100 del gen *IDH1* y del codón 172 del gen *IDH2*
- 3 reacciones para la amplificación de las mutaciones específicas *IDH1* R132H, *IDH1* R132C e *IDH2* R172K

#### Mezclas de reacción para amplificación total

Las mezclas de cebadores y sondas para la amplificación total (PPM-Total) utilizan cebadores y sondas para amplificar las secuencias objetivo mutadas y nativas [\(ilustración](#page-8-0) 1).

#### Mezclas de reacción para la detección de mutaciones

Las mezclas de cebadores y sondas para la detección de mutaciones combinan cebadores y sondas con el objetivo de amplificar secuencias objetivo tanto mutadas como nativas con un grupo de fosfatos unidos al terminal 3' del oligonucleótido con el fin de evitar la elongación (pinza de PCR), específica de la secuencia objetivo nativa.

Cuando el molde de PCR contiene la secuencia nativa, el grupo de fosfatos unidos al terminal 3' del oligonucleótido domina la unión con el cebador para PCR debido a su mayor afinidad. En este caso, no se produce extensión de la ADN polimerasa, o es muy baja, ni tampoco se observa amplificación, o es muy baja.

Cuando existe una secuencia mutada, es la unión del cebador para PCR la que prevalece sobre la unión del grupo de fosfatos en el terminal 3' del oligonucleótido y entonces sí tiene lugar la amplificación [\(ilustración](#page-8-0) 1).

Mezclas de reacción para la identificación de mutaciones

La amplificación específica de alelos se lleva a cabo mediante la tecnología del sistema de mutación refractario a la amplificación (Amplification Refractory Mutation System, ARMS), que utiliza la ADN polimerasa para diferenciar entre una coincidencia y un error de coincidencia en el extremo 3' de un cebador de PCR.

Cuando la coincidencia con el cebador para PCR es completa, la amplificación se produce con total eficacia. Cuando no hay coincidencia con la base 3', únicamente tiene lugar una amplificación de fondo de bajo nivel [\(ilustración 1\)](#page-8-0).

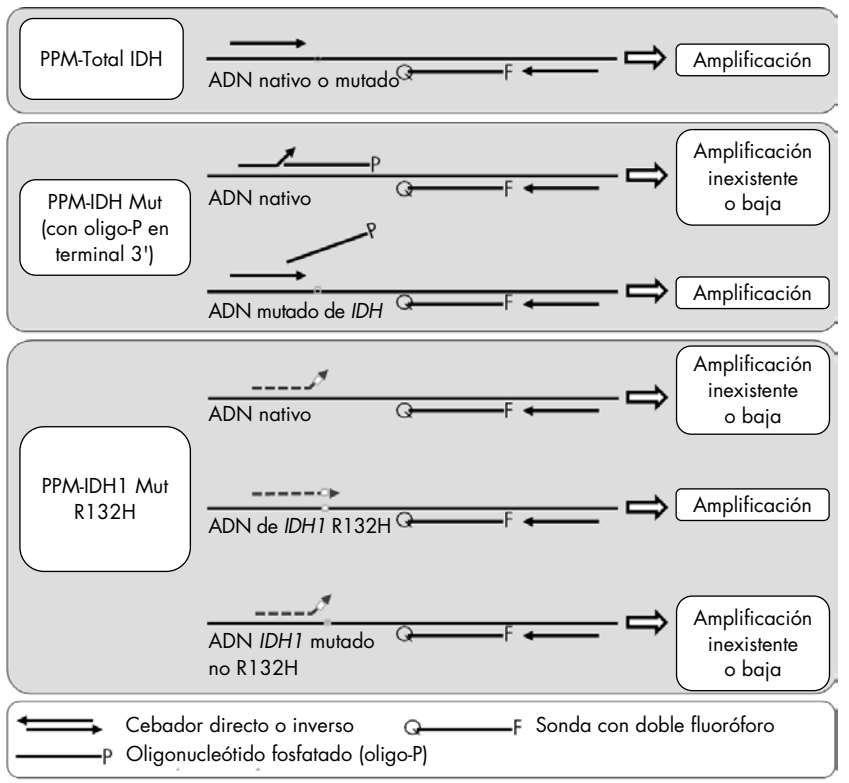

<span id="page-8-0"></span>Ilustración 1. Resultados obtenidos con las mezclas de cebadores y sondas de *therascreen* IDH1/2 RGQ PCR Kit. Para la detección de *IDH1* R132C e *IDH2* R172K se aplica el mismo principio indicado que para *IDH1* R132H.

# <span id="page-9-0"></span>Materiales suministrados

### <span id="page-9-1"></span>Contenido del kit

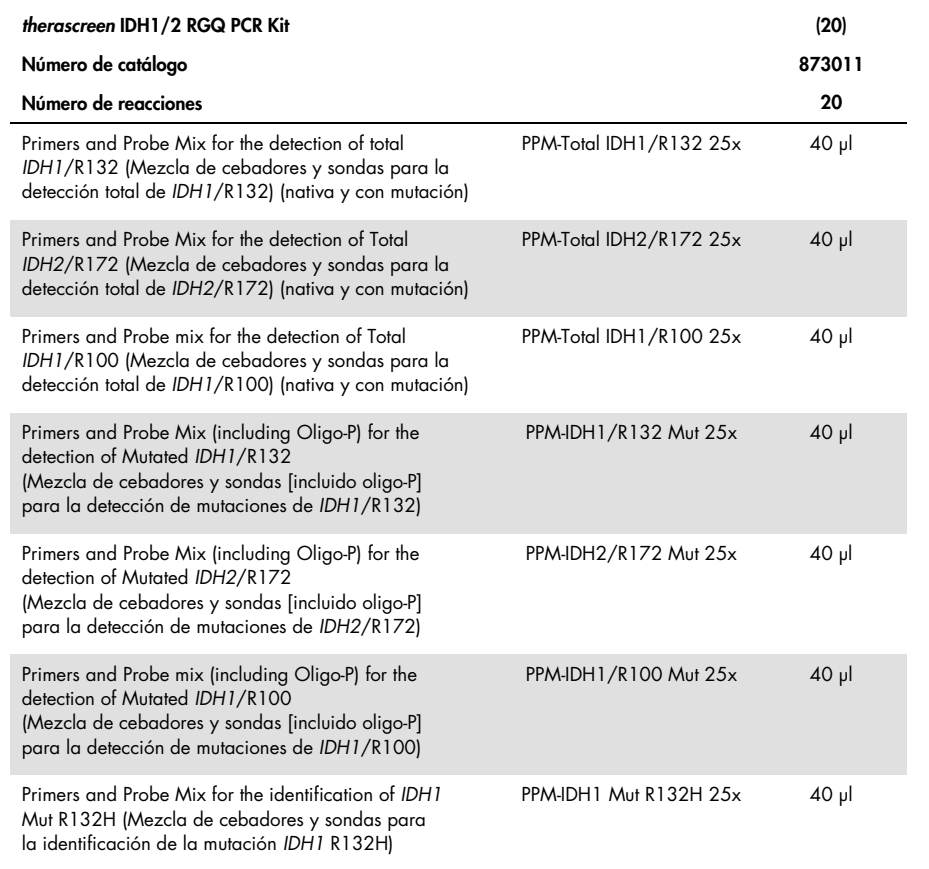

La tabla continúa en la página siguiente

### Contenido del kit (continuación)

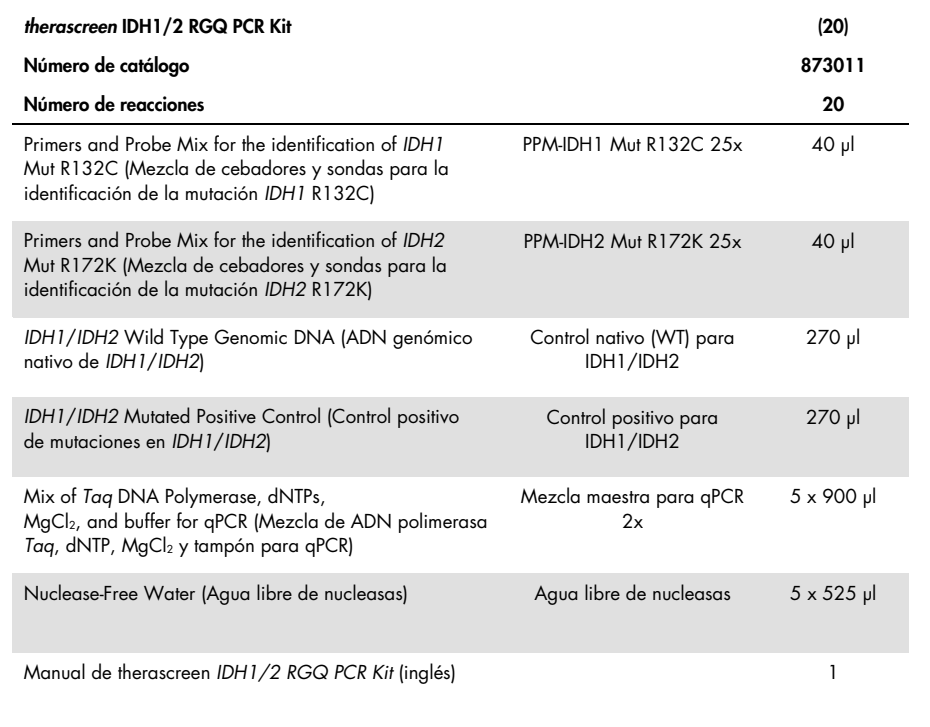

# <span id="page-11-0"></span>Materiales requeridos pero no suministrados

Cuando trabaje con productos químicos, use siempre una bata de laboratorio, guantes desechables y gafas de protección adecuados. Para obtener más información, consulte las hojas de datos de seguridad (Safety Data Sheets, SDS) correspondientes, que puede solicitar al proveedor del producto.

Importante: Compruebe que los equipos utilizados en este procedimiento se han revisado y calibrado según las recomendaciones del fabricante.

Reactivos (extracción manual de ADN)

- Kit para extracción de ADN: QIAamp® DNA FFPE Tissue Kit (n.º de cat. 56404)
- RNase A (17,500 U) (n.º de cat. 19101)
- Xileno o Histolemon<sup>™</sup> (Carlo Erba, n.º de cat. 454911, [www.carloerbareagents.com](http://www.carloerbareagents.com/))
- Etanol (96-100 %)
- $\bullet$  1x tampón TE, pH 8,0

Reactivos (extracción automática de ADN)

- Kit para extracción de ADN: QIAsymphony® DSP DNA Mini Kit (n.º de cat. 937236)
- Buffer ATL (n.º de cat. 19076 o 939016)
- RNase A (n.º de cat. 19101)
- Xileno o Histolemon (Carlo Erba, n.º de cat. 454911, [www.carloerbareagents.com](http://www.carloerbareagents.com/))
- Etanol (96-100 %)
- 1x tampón TE, pH 8,0

#### **Consumibles**

- Bisturíes
- Puntas de pipeta para PCR estériles, libres de nucleasas, resistentes a aerosoles y con filtros hidrófobos
- Tubos libres de nucleasas de 2,0 ml o 1,5 ml
- Strip Tubes and Caps, 0.1 ml para el equipo Rotor-Gene Q (n.º de cat. 981103 o 981106)
- Hielo

Consumibles adicionales para la extracción automática de ADN

- Sample Prep Cartridges, 8-well (n.º de cat. 997002)
- 8-Rod Covers (n.º de cat. 997004)
- Filter-Tips, 200 µl, Qsym SP (n.º de cat. 990332) y Filter-Tips, 1500 µl, Qsym SP (n.º de cat. 997024)
- **Elution Microtubes CL (n.º de cat. 19588)**
- Micro tubes 2.0 ml Type H (Sarstedt®, n.º de cat. 72.693, [www.sarstedt.com](http://www.sarstedt.com/))

#### Equipo

- Bandeja deslizante y 2 baños compatibles con las bandejas para xileno/histolemon y etanol
- Pipeta graduada en microlitros dedicada exclusivamente para PCR (1–10 µl; 10–100 µl; 100–1000 µl)
- $\bullet$  Centrifugadora de mesa con rotor para tubos de reacción de 0,5 ml/1,5 ml y microplacas (capaz de alcanzar entre 13 000–14 000 rpm)
- Agitador vórtex de mesa
- Equipo para Real-time PCR: Rotor-Gene Q MDx 5plex HRM y material específico relacionado
- Software Rotor-Gene Q MDx versión 2.1.0 o superior
- **Biofotómetro**
- Termomezclador, incubador orbital térmico, bloque calefactor o baño de agua que permita la incubación a 56 °C y 90 °C

Equipo adicional para la purificación automática

- Equipo QIAsymphony SP
- Software QIAsymphony SP versión 4.0 o superior

# <span id="page-13-0"></span>Advertencias y precauciones

Para uso diagnóstico in vitro

### <span id="page-13-1"></span>Información de seguridad

Cuando trabaje con productos químicos, use siempre una bata de laboratorio, guantes desechables y gafas de protección adecuados. Si desea obtener más información, consulte las fichas de datos de seguridad (Safety Data Sheets, SDS) correspondientes. Dichas fichas están disponibles en línea en un formato PDF en [www.qiagen.com/safety](http://www.qiagen.com/safety), donde podrá encontrar, ver e imprimir la ficha de datos de seguridad de cada kit de QIAGEN y de cada componente del kit.

Para obtener información de seguridad relativa al kit de purificación utilizado, consulte el manual de uso del kit correspondiente. Para conocer la información de seguridad relativa a los instrumentos, consulte el manual de usuario de cada instrumento.

#### <span id="page-13-2"></span>Precauciones generales

- La prueba se ha diseñado para su uso con muestras de resección quirúrgica de tejido tumoral fijado en formalina tamponada e impregnado en parafina (Formalin-Fixed, Paraffin-Embedded, FFPE).
- Todos los materiales químicos y biológicos son potencialmente peligrosos. Los materiales de muestra son material potencialmente infeccioso y deben tratarse como material biopeligroso.
- Deseche los residuos de muestras y ensayos conforme a los procedimientos de seguridad local.
- Los reactivos de *therascreen* IDH1/2 RGQ PCR Kit ofrecen una dilución óptima. No debe realizarse una mayor dilución de los reactivos, puesto que pueden perder eficacia. No utilice volúmenes de reacción (mezcla de reacción más muestra) inferiores a 25 µl.
- Todos los reactivos suministrados con *therascreen* IDH1/2 RGQ PCR Kit se suministran para su uso exclusivo con otros reactivos del mismo kit. No sustituya ningún reactivo de *therascreen* IDH1/2 RGQ PCR Kit, ya que se podría ver afectado el rendimiento.
- Consulte el manual del usuario del equipo Rotor-Gene Q MDx 5plex HRM para conocer las advertencias, las precauciones y los procedimientos adicionales.
- Un cambio en los tiempos y las temperaturas de incubación puede causar resultados erróneos o dispares.
- No utilice componentes caducados o mal almacenados.
- Las mezclas de cebadores y sondas podrían alterarse si se exponen a la luz.
- Extreme la precaución para evitar la contaminación de las mezclas con los materiales sintéticos contenidos en el reactivo para el control positivo.
- Extreme la precaución para evitar la contaminación por DNasa, que podría degradar el ADN del molde.
- Utilice pipetas individuales exclusivas para preparar las mezclas de reacción y añadir moldes.
- Lleve a cabo la preparación y dispensación de las mezclas de reacción en una área diferente de la utilizada para añadir los moldes.
- No abra el equipo Rotor-Gene Q MDx 5plex HRM hasta que finalice la serie analítica.
- No abra los tubos Rotor-Gene Q MDx 5plex HRM después de que finalice la serie analítica.
- Es importante controlar que las pruebas se realicen correctamente, haciendo especial hincapié en la introducción incorrecta de muestras, los errores de carga y los errores de pipeteo.

# <span id="page-15-0"></span>Almacenamiento y manipulación de reactivos

### <span id="page-15-1"></span>Condiciones de envío

*therascreen* IDH1/2 RGQ PCR Kit se suministra en hielo seco. Si alguno de los componentes de *therascreen* IDH1/2 RGQ PCR Kit no está congelado en el momento de la llegada, si el embalaje externo se ha abierto durante el transporte o si el envío no incluye la nota de embalaje, el manual de uso o los reactivos, póngase en contacto con el servicio técnico de QIAGEN o con los distribuidores locales (consulte la contraportada o visite el sitio [www.qiagen.com](http://www.qiagen.com/)).

### <span id="page-15-2"></span>Almacenamiento

Tras la recepción, *therascreen* IDH1/2 RGQ PCR Kit debe almacenarse inmediatamente en un congelador a una temperatura constante de –30 °C a –15 °C y protegerse de la luz.

### <span id="page-15-3"></span>Estabilidad

Si se almacena en las condiciones especificadas, *therascreen* IDH1/2 RGQ PCR Kit se mantiene estable hasta la fecha de caducidad indicada.

Una vez abiertos, los reactivos deben almacenarse en el embalaje original a una temperatura comprendida entre –30 °C y –15 °C hasta la fecha de caducidad indicada en el embalaje. No es aconsejable descongelarlo y volver luego a congelarlo. No exceda el máximo de 5 ciclos de congelación-descongelación.

# <span id="page-16-0"></span>Manipulación y almacenamiento del material de muestra

*therascreen* IDH1/2 RGQ PCR Kit se ha diseñado para su uso con muestras de ADN extraídas de resecciones quirúrgicas de tejido tumoral fijado en formalina e impregnado en parafina (Formalin-Fixed, Paraffin-Embedded, FFPE) obtenido de pacientes con cáncer cerebral. Todas las muestras de tejido deberían tratarse como potencialmente peligrosas.

- Las muestras de tejido deben fijarse en formalina tamponada neutra (Neutral Buffered Formalin, NBF) al 4–10 %.
- Deben cortarse secciones en serie de 10 µm del bloque de parafina y colocarlas en un portaobjetos de vidrio.
- Debe de ser un profesional cualificado (p. ej., un patólogo) quien valore el contenido tumoral y el área en una sección adyacente teñida con hematoxilina y eosina (H&E). Utilice secciones en serie para realizar la extracción de ADN.
- La prueba solamente se puede realizar con secciones con ≥40 % de contenido tumoral.
- $\bullet$  Para las secciones con <50 mm<sup>2</sup> de área de tejido, se recomienda procesar un número suficiente de secciones para aumentar el total del área de tejido a un mínimo de 50 mm<sup>2</sup> (se recomienda 100 mm2 para la extracción automática con el equipo QIAsymphony SP).
- Etiquete, manipule y almacene las muestras tumorales, bloques, portaobjetos y muestras listos para la extracción de una forma controlada según los procedimientos locales.
- Conserve los bloques FFPE y portaobjetos a temperatura ambiente. Los portaobjetos pueden guardarse a temperatura ambiente hasta 4 semanas antes de la extracción de ADN para su uso con *therascreen* IDH1/2 RGQ PCR Kit.
- Después de la extracción, el ADN genómico puede almacenarse un máximo de 1 semana a 2-8 °C o a una temperatura comprendida entre –25 °C y –15 °C durante 8 semanas.

# <span id="page-17-0"></span>Procedimiento

### <span id="page-17-1"></span>Extracción y preparación del ADN

Utilice el QIAamp DNA FFPE Tissue Kit (n.º de cat. 56404) o el QIAsymphony DSP DNA Mini Kit (n.º de cat. 937236) para purificar el ADN genómico de las muestras preparadas a partir de muestras de tumores cerebrales FFPE.

Nota: *therascreen* IDH1/2 RGQ PCR Kit solamente se ha validado para su uso con QIAamp DNA FFPE Tissue Kit o QIAsymphony DSP DNA Mini Kit. No utilice ningún otro producto de extracción de ADN.

Utilización de QIAamp DNA FFPE Tissue Kit

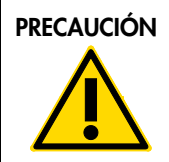

PRECAUCIÓN Lea con detenimiento las modificaciones indicadas a continuación y que deben aplicarse a la hoja de protocolo QIAamp.

- Consulte el apartado "Material para empezar" del manual *QIAamp DNA FFPE Tissue* y el apartado ["Manipulación y almacenamiento del material de](#page-16-0) muestra" en la página [17](#page-16-0) de este manual para conocer el método de preparación de las muestras antes de realizar la desparafinación y la extracción del ADN.
- QIAamp DNA FFPE Tissue Kit solamente debe utilizarse de modo manual.
- Es necesario realizar el paso de RNasa descrito en el manual *QIAamp DNA FFPE Tissue*.
- No utilice QIAGEN Deparaffinization Solution. Utilice solamente el método de desparafinación con xileno/etanol, tal como se describe en el apartado ["Procedimiento](#page-18-0)  [de desparafinación de portaobjetos con QIAamp DNA FFPE Tissue Kit", más adelante.](#page-18-0) Puede sustituir el xileno con histolemon (sustituto del xileno).
- La digestión de la proteinasa K debe realizarse durante 1 hora.

 Las muestras deben eluirse dos veces en 30 µl de tampón de elución (Buffer ATE) de QIAamp DNA FFPE Tissue Kit.

<span id="page-18-0"></span>Procedimiento de desparafinación de portaobjetos con QIAamp DNA FFPE Tissue Kit

- 1. Coloque los portaobjetos en una bandeja específica para portaobjetos.
- 2. Introduzca la bandeja para portaobjetos en un baño para portaobjetos que contenga xileno o histolemon durante 2 minutos. Mueva la bandeja 2 o 3 veces hacia adelante y hacia atrás.
- 3. Sumerja la bandeja en un segundo baño para portaobjetos que contenga etanol (96–100 %) durante 2 minutos. Mueva la bandeja 2 o 3 veces hacia adelante y hacia atrás.
- 4. Deje secar los portaobjetos a una temperatura comprendida entre 15 °Cy 37 °C. El secado puede tardar unos minutos.
- 5. Etiquete los tubos para microcentrífuga de 1,5 ml para cada muestra y añada 180 µl de Buffer ATL (de QIAamp DNA FFPE Tissue Kit) a cada tubo.
- 6. Añada unas gotas de Buffer ATL al corte tisular de los portaobjetos (cantidad suficiente para cubrir el tejido).
- 7. Raspe el área de tejido con un bisturí estéril y añada el tejido raspado al tubo para microcentrífuga etiquetado correspondiente.
- 8. Añada 20 µl de proteinasa K (de QIAamp DNA FFPE Tissue Kit) a cada tubo y agítelo bien para mezclar el contenido.
- 9. Incube a 56 ℃ durante 1 hora.

Continúe con el paso de incubación a 90 °C del protocolo de QIAamp DNA FFPE Tissue Kit (paso 12 del documento *QIAamp DNA FFPE Tissue* [Manual de uso de QIAamp DNA FFPE Tissue Kit] de junio de 2012, página 13).

#### Utilización de QIAsymphony DSP DNA Mini Kit

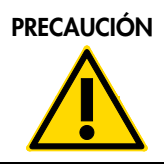

PRECAUCIÓN Lea con detenimiento las modificaciones indicadas a continuación y que deben aplicarse a la hoja de protocolo QIAsymphony SP: Tissue\_LC\_200\_V7\_DSP.

- Consulte el apartado ["Manipulación y almacenamiento del material de](#page-16-0) muestra", en la página [17,](#page-16-0) para conocer el método de preparación de las muestras previo a la desparafinación y la extracción del ADN.
- Es necesario realizar el paso de RNasa descrito en la hoja de protocolo QIAsymphony SP.
- No utilice QIAGEN Deparaffinization Solution. Utilice solamente el método de desparafinación con xileno/etanol, tal como se describe en el apartado ["Procedimiento](#page-19-0)  [de desparafinación de portaobjetos con QIAsymphony DSP DNA Mini Kit" más adelante.](#page-19-0) Puede sustituir el xileno con histolemon (sustituto del xileno).
- La digestión de la proteinasa K debe realizarse durante 1 hora.
- <span id="page-19-0"></span>Debe seleccionarse un volumen de elución de 50 µl en la pantalla táctil.

Procedimiento de desparafinación de portaobjetos con QIAsymphony DSP DNA Mini Kit

Lleve a cabo la desparafinación siguiendo los pasos que se describen a continuación, que pueden variar respecto a la hoja de protocolo QIAsymphony SP: Tissue\_LC\_200\_V7\_DSP.

- 1. Coloque los portaobjetos en una bandeja específica para portaobjetos.
- 2. Introduzca la bandeja para portaobjetos en un baño para portaobjetos que contenga xileno o histolemon durante 2 minutos. Mueva la bandeja 2 o 3 veces hacia adelante y hacia atrás.
- 3. Sumerja la bandeja en un segundo baño para portaobjetos que contenga etanol (96–100 %) durante 2 minutos. Mueva la bandeja 2 o 3 veces hacia adelante y hacia atrás.
- 4. Deje secar los portaobjetos a una temperatura comprendida entre 15 °Cy 37 °C. El secado puede tardar unos minutos.
- 5. Etiquete los tubos para microcentrífuga de 1,5 ml para cada muestra y añada 220 µl de Buffer ATL a cada tubo.
- 6. Añada unas gotas de Buffer ATL al corte tisular de los portaobjetos (cantidad suficiente para cubrir el tejido).
- 7. Raspe el área de tejido con un bisturí estéril y añada el tejido raspado al tubo para microcentrífuga etiquetado correspondiente.
- 8. Añada 20 µl de proteinasa K (de QIAamp DNA FFPE Tissue Kit) a cada tubo y agítelo bien para mezclar el contenido.

Continúe con el paso de incubación a 56 °C de la hoja de protocolo QIAsymphony SP: Protocolo Tissue\_LC\_200\_V7\_DSP (paso 12 del protocolo "Desparafinización con xileno" para la desparafinación con xileno de abril de 2012). Incube a 56 °C durante 1 hora.

#### ADN genómico

El ADN genómico puede conservarse a 2–8 °C durante 1 semana con posterioridad a su extracción y, luego, a una temperatura comprendida entre –25 °C y –15 °C durante 8 semanas.

La cantidad de ADN se determina mediante la densidad óptica (DO) de la muestra a 260 nm.

Diluya el ADN hasta obtener una concentración de 5 ng/µl en 1x de tampón TE a pH 8,0.

La reacción de PCR está optimizada para muestras con 25 ng de ADN genómico purificado.

### <span id="page-21-0"></span>Protocolo: Detección de mutaciones en *IDH1/2*

#### Cuestiones importantes antes de comenzar

- Para optimizar *therascreen* IDH1/2 RGQ PCR Kit, es preciso agrupar las muestras en lotes de 4. Un tamaño de lote inferior implica una capacidad de análisis de muestras inferior con *therascreen* IDH1/2 RGQ PCR Kit.
- Se recomienda analizar todas las muestras a la vez en cada serie de PCR, como se indica en l[a tabla 2](#page-21-1) y con la configuración de rotor y diseño de bloque de carga que se indican en la [tabla 3](#page-22-0) y la [ilustración 2.](#page-23-0)

| <b>Muestras</b>    | Reacciones                                                                                    |
|--------------------|-----------------------------------------------------------------------------------------------|
| n muestras de ADN  | n x 1 reacción                                                                                |
| 2 controles de ADN | 2 reacciones: controles positivo y nativo, analizado<br>cada uno una vez en cada serie de PCR |
| Control de agua    | l reacción                                                                                    |

<span id="page-21-1"></span>Tabla 2. Número de reacciones para equipos Rotor-Gene Q MDx con un rotor de 72 tubos

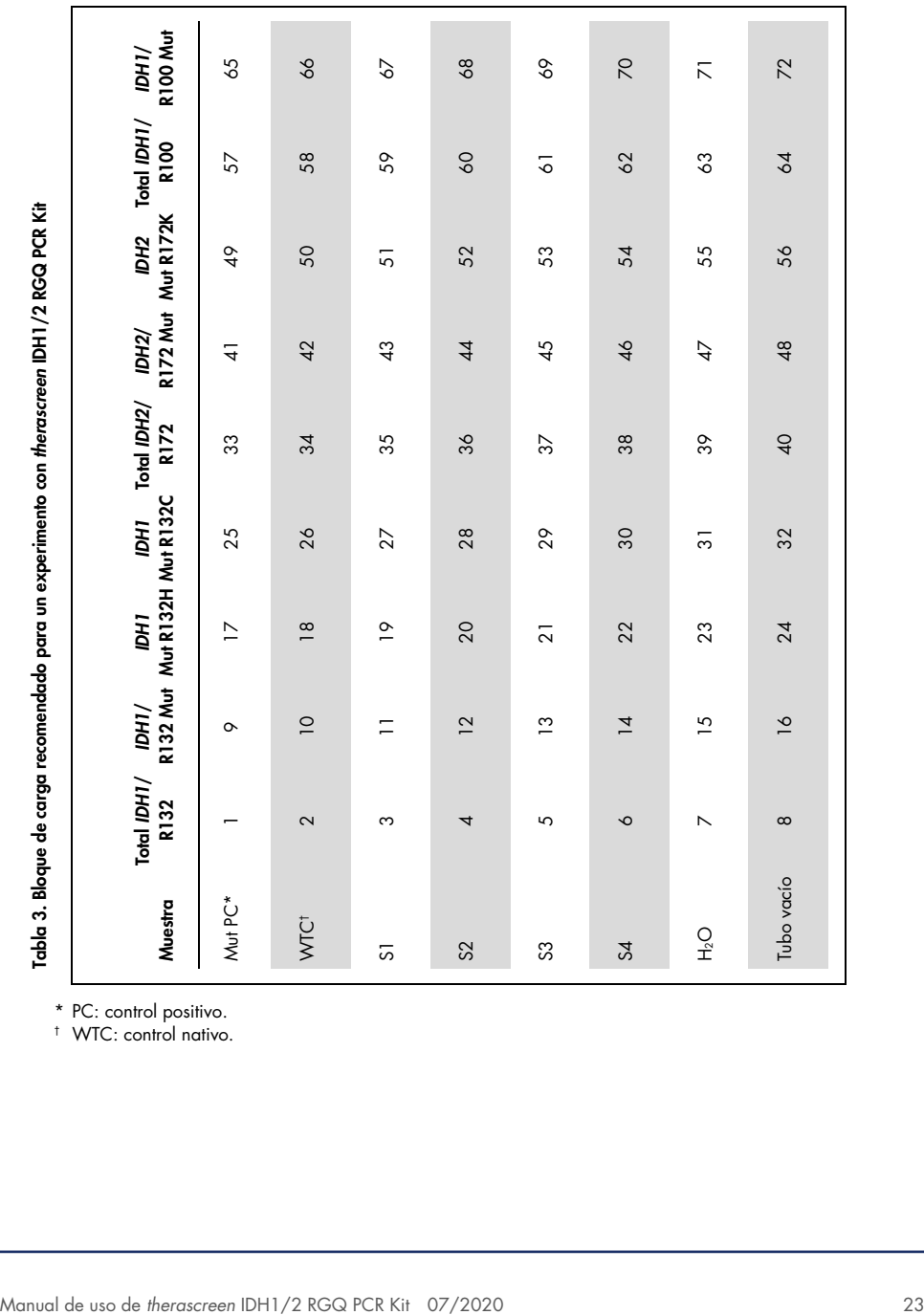

<span id="page-22-0"></span>

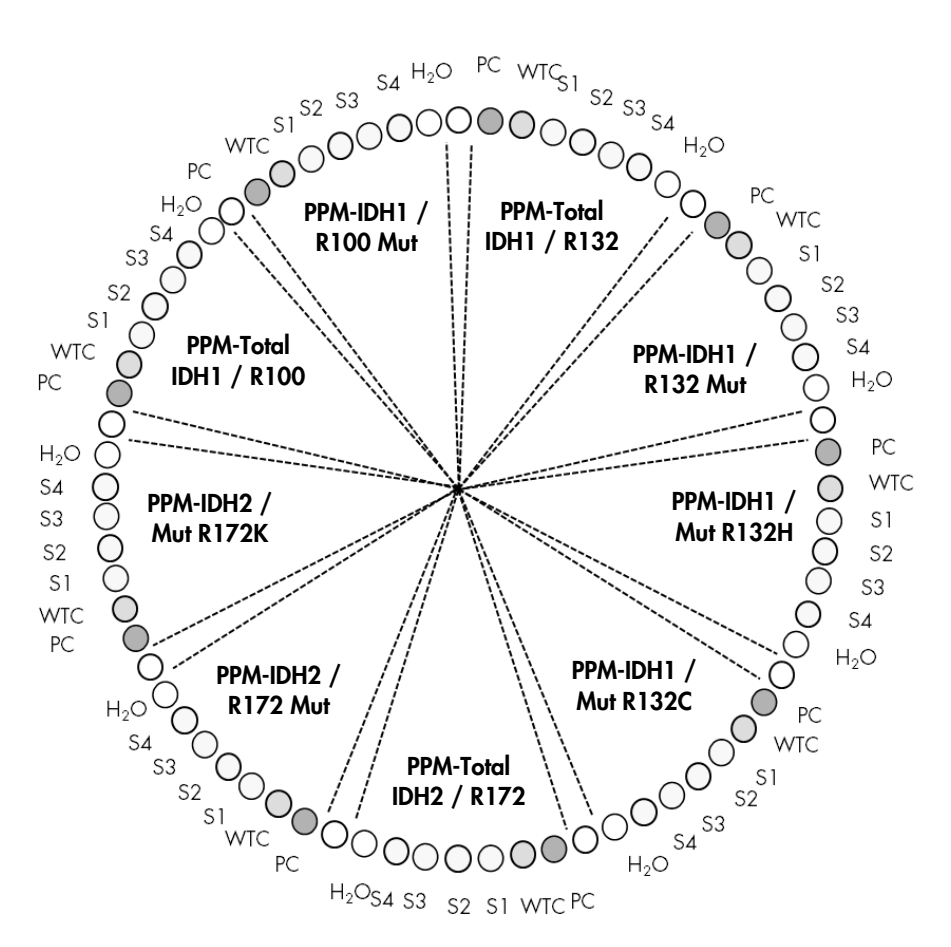

<span id="page-23-0"></span>Ilustración 2. Configuración del rotor recomendada para un experimento con *therascreen* IDH1/2 RGQ PCR Kit.

Importante: Asegúrese de colocar siempre una muestra en la posición 1 del rotor. De lo contrario, el equipo no se calibrará y se obtendrán datos de fluorescencia incorrectos.

#### Procedimiento

- 1. Descongelar todos los componentes necesarios y colocarlos en hielo.
- 2. Prepare las siguientes mezclas de PCR según el número de muestras que vayan a procesarse.

Nota: Todas las concentraciones se refieren al volumen final de la reacción.

En la [tabla](#page-24-0) 4 se describe el esquema de pipeteo para la preparación de una mezcla de reactivos, calculada para lograr un volumen de reacción final de 25 µl. Puede prepararse una premezcla para cada PPM de acuerdo con el número de reacciones. Se incluyen volúmenes extra para compensar los errores de pipeteo.

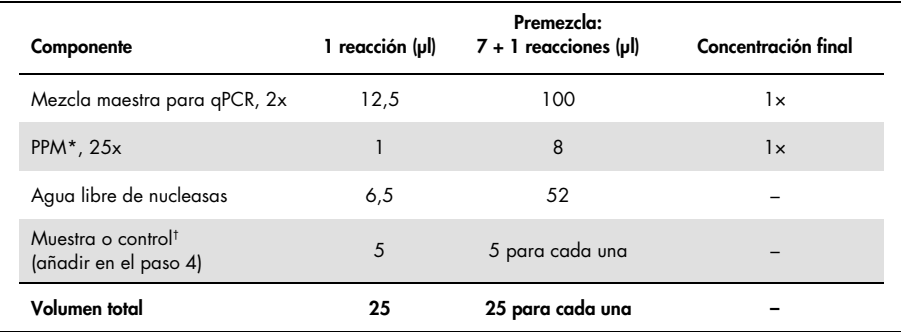

#### <span id="page-24-0"></span>Tabla 4. Preparación de las mezclas de PCR

\* Prepare 9 premezclas, una con cada una de las PPM suministradas con el kit. † Control positivo, control negativo o control de agua.

- 3. Dispense 20 µl de la solución de premezcla en cada tubo de Rotor-Gene [\(tabla 3\)](#page-22-0).
- 4. Añada 5 µl del material que debe cuantificarse (25 ng de ADN genómico de muestra o control) en el tubo correspondiente (volumen total: 25 µl, [tabla 3\)](#page-22-0).
- 5. Mezcle suavemente pipeteando arriba y abajo.
- 6. Coloque los tubos en el adaptador suministrado con el equipo [\(ilustración 2\)](#page-23-0). Nota: Coloque tubos vacíos en las posiciones no ocupadas.
- 7. Cargue el adaptador lleno en el equipo Rotor-Gene Q MDx.
- 8. Programe el equipo Rotor-Gene Q MDx mediante el programa de ciclado tal como se indica en la [tabla](#page-25-0) 5.

#### <span id="page-25-0"></span>Tabla 5. Perfil de temperatura

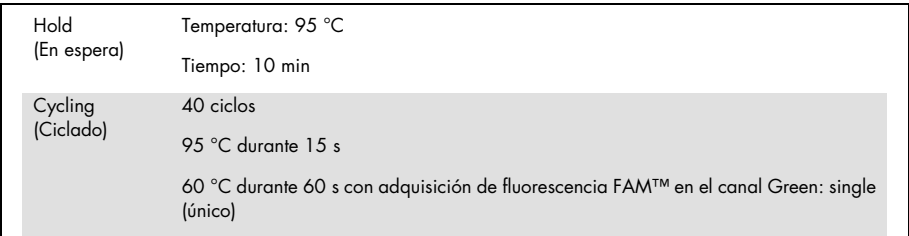

- 9. Haga clic en Gain Optimisation (Optimización de ganancia) en el cuadro de diálogo New Run Wizard (Asistente para series nuevas) para abrir el cuadro de diálogo Auto-Gain Optimisation Setup (Configuración de la optimización de ganancia automática). Defina el rango para el canal Green entre 2Fl para Min Reading (Lectura mínima) y 10Fl para Max Reading (Lectura máxima).
- 10. Marcar la casilla Perform Optimisation Before 1st Acquisition (Ejecutar la optimización antes de la primera adquisición) y cerrar el cuadro de diálogo Auto-Gain Optimisation Setup (Configuración de la optimización de ganancia automática).
- 11.Iniciar el programa de termociclado.
- 12.Cuando termine el termociclado, realice estos pasos.
	- 12a. Seleccione Options (Opciones) y luego Crop Start Cycles (Borrar ciclos de inicio). Elimine los datos anteriores al ciclo 10 para descartar cualquier artefacto.
	- 12b. Seleccione Analysis (Análisis) y luego Cycling A. Green from 10 (Ciclado A. Verde a partir de 10), indicado en el informe como "left threshold = 10.00" (umbral  $izquierdo = 10,00$ .
	- 12c. Seleccione Dynamic Tube (Tubo dinámico) como método de normalización y Slope Correct (Pendiente correcta) para corregir el ruido de la pendiente.
	- 12d. Defina el valor para Outlier Removal (Eliminación de valores atípicos) en 0% (que corresponde al umbral de NTC).
	- 12e. Desactive la opción Reaction Efficiency Threshold (Umbral de eficiencia de la reacción).
	- 12f. Defina el umbral en 0,03.
	- 12g. Active la escala lineal del gráfico.
	- 12h. Seleccione Digital Filter: Light (Filtro digital: luz).

# <span id="page-26-0"></span>Interpretación de los resultados

### <span id="page-26-1"></span>Controles de agua

Los controles de agua (controles sin molde) deberían generar valores de  $C<sub>I</sub>$  iguales a cero para todas las mezclas de cebadores y sondas.

La obtención de un valor de  $C<sub>I</sub>$  positivo en un control de agua indica que se ha producido contaminación cruzada. Consulte el apartado ["Guía para la resolución de problemas"](#page-35-0), en la página [36,](#page-35-0) para encontrar una solución.

### <span id="page-26-2"></span>Control de calidad mediante los valores de  $C<sub>T</sub>$  de los controles

El control nativo (Wild-Type Control, WTC) para *IDH1/2* y el control positivo para mutaciones de *IDH1/2* (Mut-PC) permiten la validación del experimento.

- Si no existe un valor Ct, el control se clasifica como negativo para mutaciones para el ensayo de detección respectivo.
- Si se detectan valores Ct, calcule ΔC<sub>T</sub> del siguiente modo para cada control  $\Delta C_I$  IDH1/R132 Mut =  $C_I$  IDH1/R132 Mut –  $C_I$  Total IDH1/R132

 $\Delta C_I$  IDH2/R172 Mut =  $C_I$  IDH2/R172 Mut –  $C_I$  Total IDH2/R172

 $\Delta C_I$  IDH1/R100 Mut =  $C_I$  IDH1/R100 Mut –  $C_I$  Total IDH1/R100

$$
\Delta C_{T IDH1 MutR132H} = C_{T IDH1 MutR132H} - C_{T Total IDH1/R132}
$$

$$
\Delta C_{\text{T IDH1 MufR132C}} = C_{\text{T IDH1 MufR132C}} - C_{\text{T Total IDH1/R132}}
$$

 $\Delta C$ T IDH2 Mut R172K =  $C$ T IDH2 Mut R172K –  $C$ T Total IDH2/R172

Los controles se clasifican como positivos para la mutación si los valores de ∆C<sub>T</sub> son menores o iguales que los valores de corte de ∆CT respectivos, que se indican en la [tabla 6.](#page-27-0) Si el valor ∆CT es superior al valor de corte, el control se clasifica como negativo para mutaciones para el ensayo de mutaciones considerado.

| Valor de corte $(\Delta C_{\text{I}})$ |
|----------------------------------------|
| 5,34                                   |
| 6,42                                   |
| 4,65                                   |
| 6,87                                   |
| 7,14                                   |
| 8,49                                   |
|                                        |

<span id="page-27-0"></span>Tabla 6. Valores de corte para cada ensayo de mutación

- El control nativo para *IDH1/2* debe detectarse como negativo para mutaciones en cada ensayo de mutación [\(tabla 7\)](#page-28-0).
- El control positivo mutado para *IDH1/2* debe detectarse como positivo para mutaciones en cada ensayo de mutación [\(tabla 7\)](#page-28-0).

El experimento completo se rechaza cuando no se cumple una de las condiciones o ambas.

| Valor                                 | Agua (NTC)   | Control nativo (WT)<br>para IDH1/IDH2 | Control positivo para<br>IDH1/IDH2 |
|---------------------------------------|--------------|---------------------------------------|------------------------------------|
| C <sub>T</sub> Total IDH1/R132        | No detectado | 25,45                                 | 23,95                              |
| $CT$ IDH1/R132 Mut                    | No detectado | 34,32                                 | 25,76                              |
| $\Delta C$ T IDH1/R132 Mut            | No detectado | 8,87                                  | 1,81                               |
| C <sub>T</sub> Total IDH2/R172        | No detectado | 25,42                                 | 24,93                              |
| $CT$ IDH2/R172 Mut                    | No detectado | 34,36                                 | 26,36                              |
| $\Delta C$ T IDH2/R172 Mut            | No detectado | 8,94                                  | 1,43                               |
| $CT$ Total IDH1/R100                  | No detectado | 26,30                                 | 24,69                              |
| $CI$ IDH1/R100 Mut                    | No detectado | 33,04                                 | 26,39                              |
| $\Delta C$ T IDH1/R100 Mut            | No detectado | 6,74                                  | 1,70                               |
| $CT$ IDH1 Mut R132H                   | No detectado | 35,20                                 | 26,48                              |
| $\Delta C$ T IDHI Mut R132H           | No detectado | 9,75                                  | 2,53                               |
| $CT$ IDH1 Mut R132C                   | No detectado | 37,16                                 | 27,07                              |
| $\Delta C$ T IDH1 Mut R132C           | No detectado | 11,71                                 | 3,12                               |
| $CT$ IDH2 Mut R172K                   | No detectado | No detectado                          | 27,97                              |
| $\Delta C$ <sub>TIDH2</sub> Mut R172K | No detectado | N/A                                   | 3,04                               |

<span id="page-28-0"></span>Tabla 7. Ejemplo de validación de la serie a partir de los controles

### <span id="page-29-0"></span>Validación de la introducción de muestras

Es necesario validar la introducción de las muestras antes de proceder a la interpretación.

El valor de C<sub>T</sub> obtenido para una muestra con cada PPM-Total (C<sub>T Total IDH1/R132, C<sub>T Total</sub> IDH2/R172</sub> y C<sub>T Total IDH1/R100</sub>) debe ser inferior a 32,00. Los valores de C<sub>T Total</sub> ≥32,00 se deben a un ADN de poca calidad. En estos casos es necesario volver a analizar la muestra. Si la cantidad de ADN sigue siendo insuficiente, extraiga más tejido tumoral si es posible (consulte el apartado ["Guía para la resolución de problemas"](#page-35-0) en la página [36\)](#page-35-0).

### <span id="page-29-1"></span>Resultados de las muestras

#### Detección de mutaciones de *IDH1/2*

Calcule para cada muestra los valores de ∆C<sub>I</sub> obtenidos con cada ensayo para la detección de mutaciones (PPM-IDH1/R132 Mut, PPM-IDH2/R172 Mut, PPM-IDH1/R100 Mut), tal como se indica a continuación.

 $\Lambda C$ T IDH1/R132 Mut =  $C$ T IDH1/R132 Mut –  $C$ T Total IDH1/R132  $\Delta C_I$  IDH2/R172 Mut =  $C_I$  IDH2/R172 Mut –  $C_I$  Total IDH2/R172  $\Lambda C$ T IDH1/R100 Mut =  $C$ T IDH1/R100 Mut –  $C$ T Total IDH1/R100

Si no hay ningún valor Ct para un ensayo de detección de mutaciones, la muestra debe clasificarse como negativa para mutaciones en la mutación considerada.

Las muestras se clasifican como positivas para la mutación si el valor de  $\Delta C_T$  es menor o igual que el valor de corte de ΔC<sub>T</sub> del ensayo respectivo para la detección mutaciones, indicados en la [tabla 8.](#page-30-0)

| Ensayo de mutación | Valor de corte $(\Delta C_1)$ |
|--------------------|-------------------------------|
| IDH1/R132 Mut      | 5,34                          |
| IDH2/R172 Mut      | 6,42                          |
| IDH1/R100 Mut      | 4,65                          |

<span id="page-30-0"></span>Tabla 8. Valores de corte para cada ensayo para la detección de mutaciones

Identificación de mutaciones de *IDH1/2*

Calcule para cada muestra los valores de  $\Delta C_{\text{T}}$  obtenidos con cada ensayo para la identificación de mutaciones (PPM-IDH1 Mut R132H, PPM-IDH1 Mut R132C, PPM-IDH2 Mut R172K), tal como se indica a continuación.

 $\Delta C$ T IDH1 Mut R132H =  $C$ T IDH1 Mut R132H -  $C$ T Total IDH1/R132

 $\Delta C$ T IDH1 Mut R132C =  $C$ T IDH1 Mut R132C –  $C$ T Total IDH1/R132

 $\Lambda$ CT IDH2 Mut R172K = CT IDH2 Mut R172K – CT Total IDH2/R172

Si no hay ningún valor Ct para un ensayo de identificación de mutaciones, la muestra debe clasificarse como negativa para mutaciones.

La mutación de la muestra se identifica cuando el valor de ∆C<sub>T</sub> es menor o igual que el valor de corte de ∆CT del ensayo respectivo para la identificación de mutaciones, indicados en la [tabla 9.](#page-30-1) En la [tabla 10](#page-31-0) y la [tabla 11](#page-32-0) se muestran ejemplos de interpretación de  $\Delta C_T$ .

<span id="page-30-1"></span>Tabla 9. Valores de corte para cada ensayo para la identificación de mutaciones

| Ensayo de mutación                     | Valor de corte $(\Delta C_{I})$ |
|----------------------------------------|---------------------------------|
| IDH1 Mut R132H                         | 6,87                            |
| IDH1 Mut R132C                         | 7,14                            |
| IDH <sub>2</sub> Mut R <sub>172K</sub> | 8,49                            |

<span id="page-31-0"></span>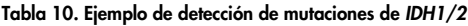

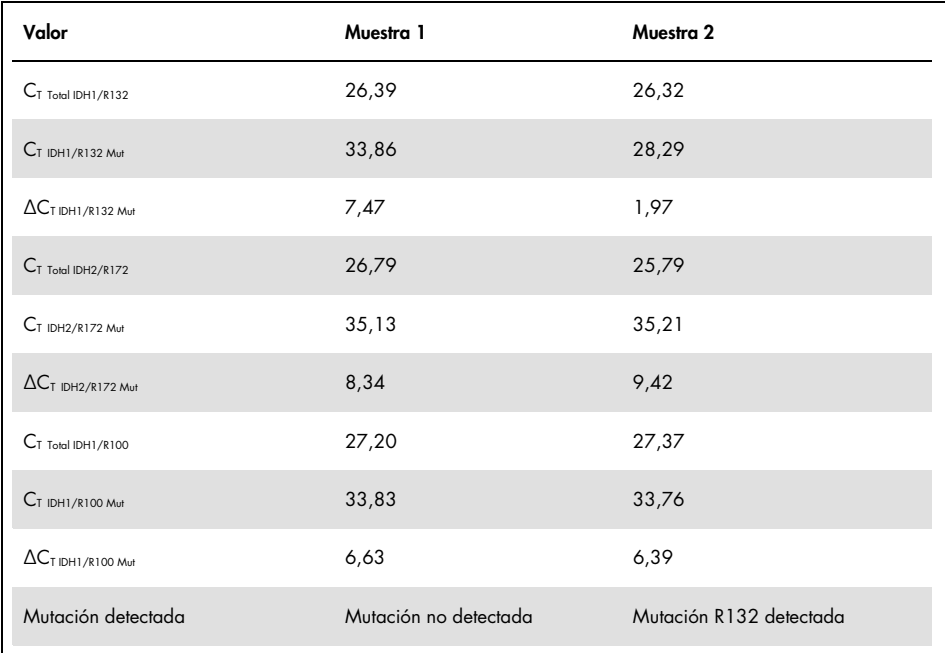

<span id="page-32-0"></span>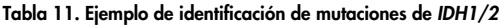

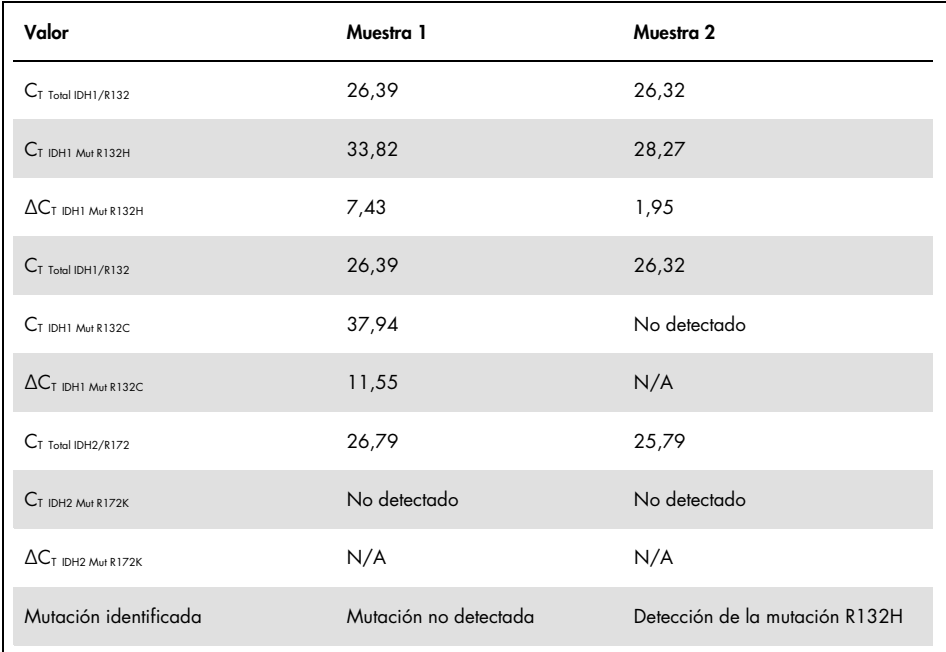

#### Interpretación de las mutaciones de *IDH1/2*

En la [tabla 12](#page-33-0) se muestra el procedimiento utilizado para asignar el tipo de mutación de *IDH1/2* a las muestras que han resultado positivas para una mutación de *IDH1/2*. En la [tabla](#page-34-0) 13 encontrará un ejemplo de interpretación.

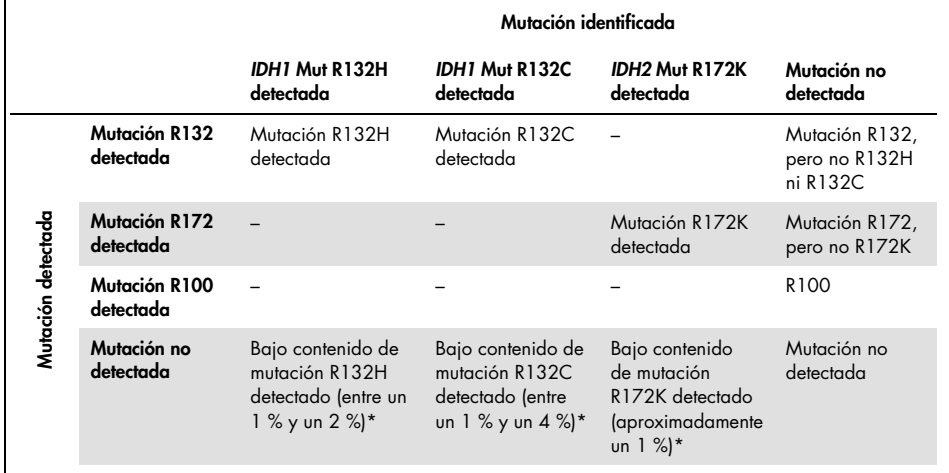

#### <span id="page-33-0"></span>Tabla 12. Guía de interpretación

\* Estos casos son excepcionales y es necesario revisar todas las muestras y criterios de aceptación técnicos, especialmente el contenido de células tumorales. Si se cumplen todos los criterios, es preciso volver a analizar la muestra.

|                                  | Muestra 1                                | Muestra 2                      |
|----------------------------------|------------------------------------------|--------------------------------|
| Mutación detectada               | Mutación no detectada                    | Mutación R132 detectada        |
| Mutación identificada            | Mutación no detectada                    | Detección de la mutación R132H |
| Interpretación de los resultados | Mutación no detectada ni<br>identificada | Mutación R132H                 |

<span id="page-34-0"></span>Tabla 13. Ejemplo de informe e interpretación de las mutaciones de *IDH1/2*

Nota: cuando para una muestra se obtienen 2 o más valores ∆C<sub>T</sub> menores o iguales que los valores de corte de  $\Delta C$ <sub>T</sub>, el estado de mutación se asigna a la mutación que presente una mayor diferencia entre el valor de corte y el ∆C<sub>T</sub> obtenido. Véase el ejemplo en la [tabla](#page-34-1) 14.

|                                                          | Muestra 3     | Muestra 4     |
|----------------------------------------------------------|---------------|---------------|
| $\Delta C_I$ IDH1/R132 Mut                               | 1,24          | 5,24          |
| Corte de $\Delta C_{\text{T IDHI/R132 Mut}}$             | 5,34          | 5,34          |
| $(C$ orte de $\Delta C$ r $\Delta C$ r $)$ IDH1/R132 Mut | 4,10          | 0,10          |
| $\Delta C$ T IDH2/R172 Mut                               | 5,32          | 5,95          |
| Corte de $\Delta C_{\text{T IDH2/R172 Mut}}$             | 6,42          | 6,42          |
| (Corte de $\Delta C_I - \Delta C_I$ ) IDH2/R172 Mut      | 1,10          | 0,47          |
| Interpretación de los resultados                         | Mutación R132 | Mutación R172 |

<span id="page-34-1"></span>Tabla 14. Ejemplo de interpretación en caso de varios resultados positivos

### <span id="page-35-0"></span>Guía para la resolución de problemas

Esta guía de resolución de problemas puede ayudarle a resolver cualquier problema que pueda surgir. Para obtener más información, visite [www.qiagen.com](http://www.qiagen.com/).

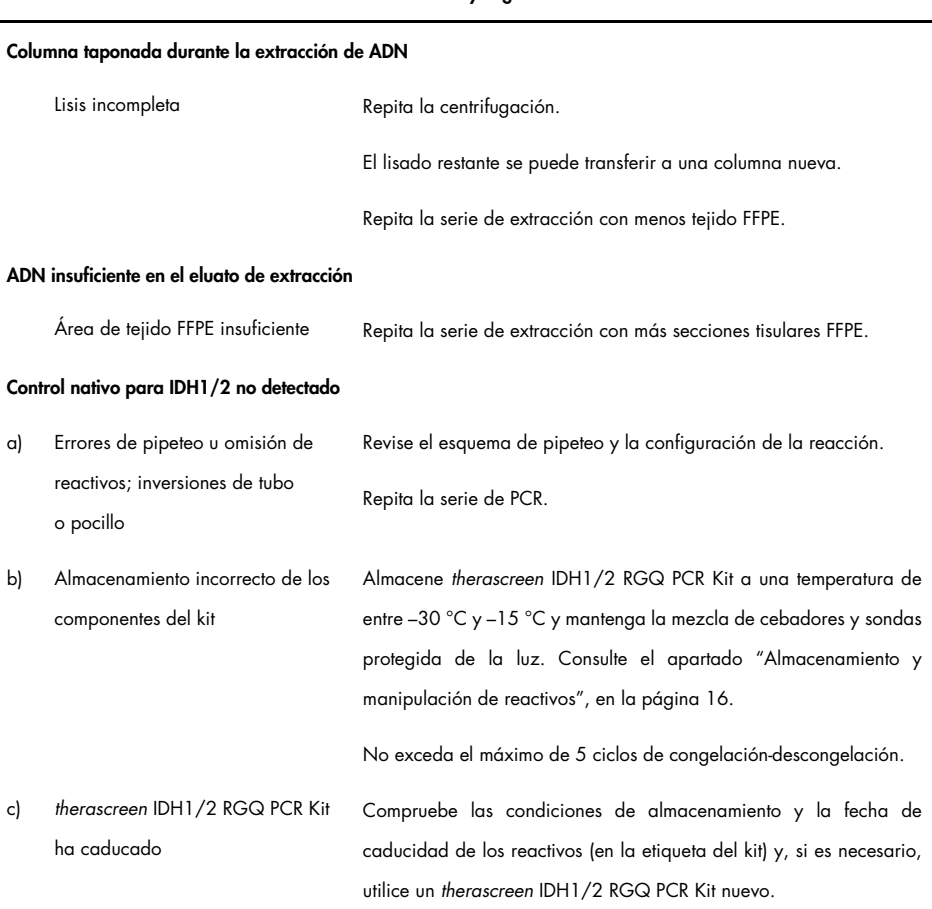

#### Comentarios y sugerencias

#### Control positivo para *IDH1/2* no detectado

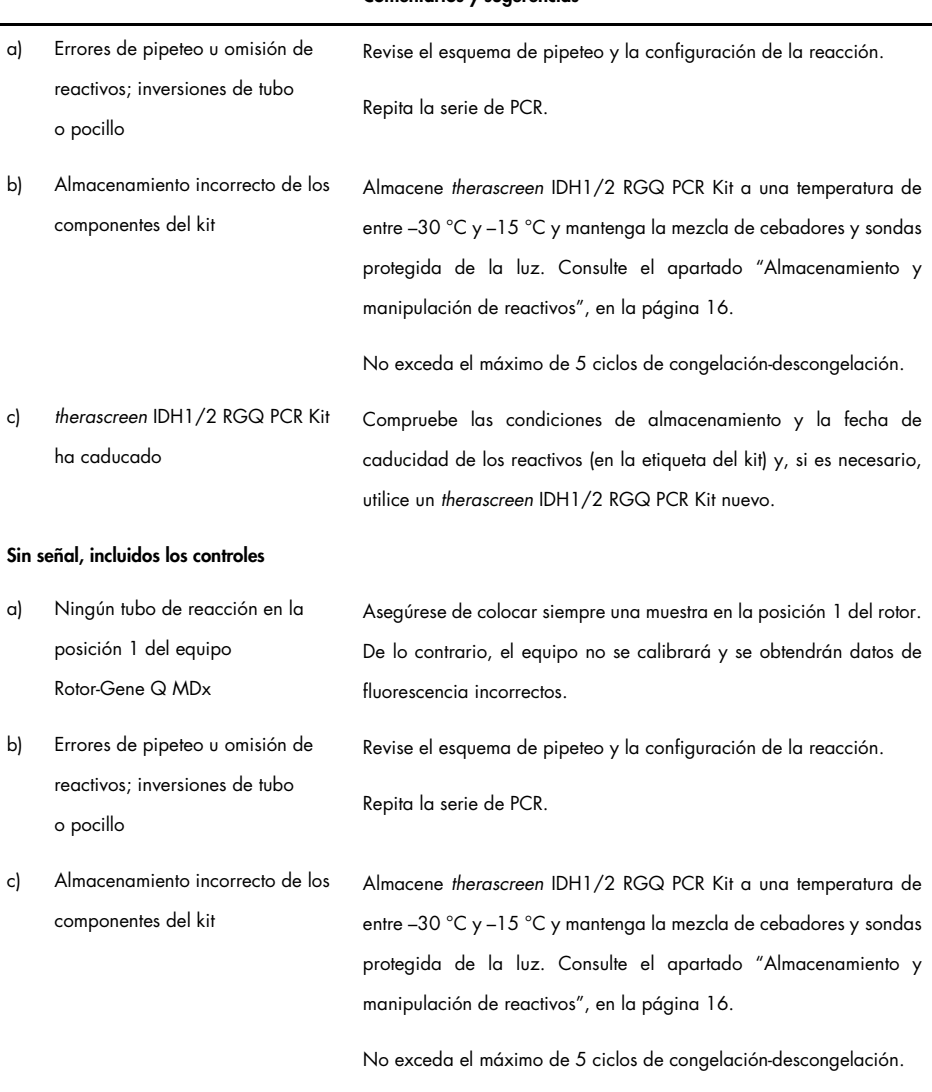

#### Comentarios y sugerencias

 $\sim$ 

#### Comentarios y sugerencias

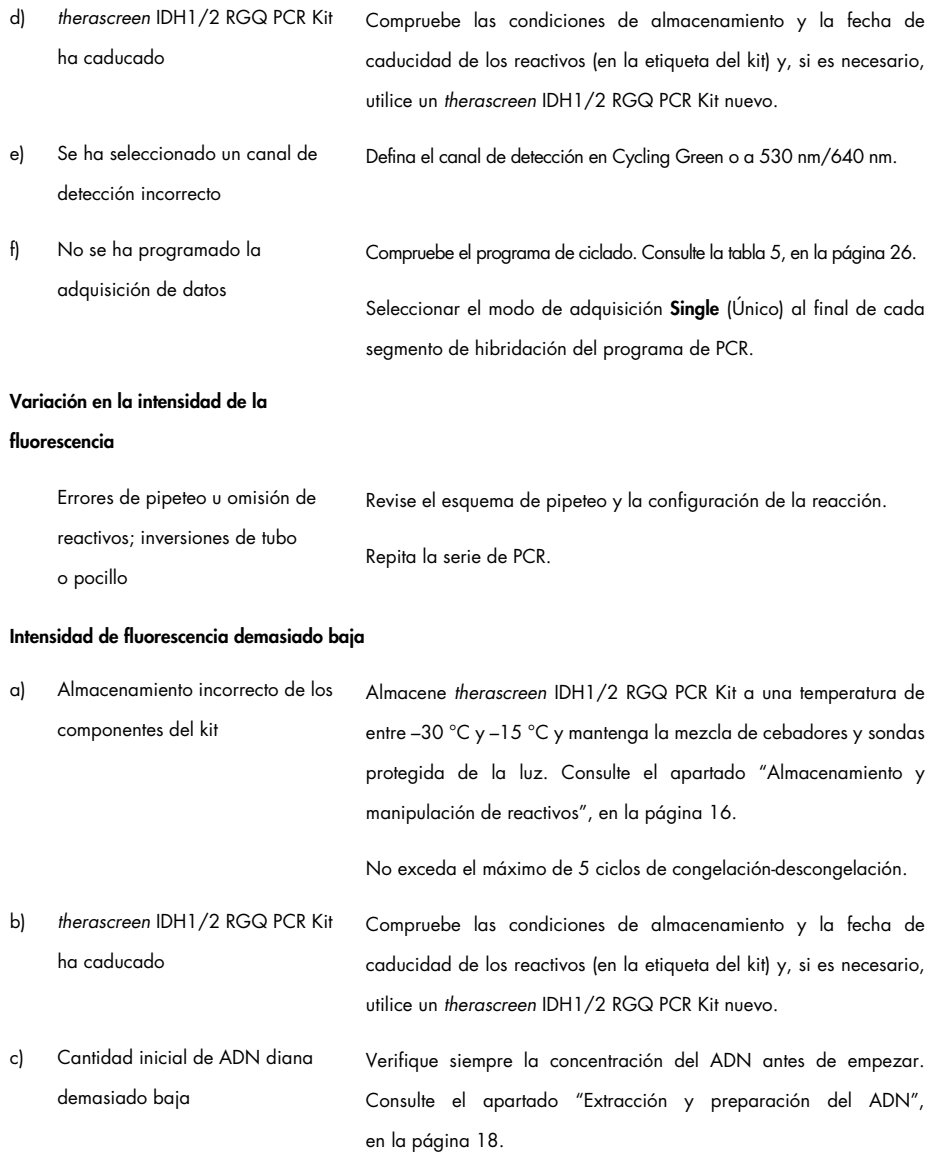

#### Comentarios y sugerencias

#### Control negativo (H<sub>2</sub>O) que genera un resultado positivo

![](_page_38_Picture_83.jpeg)

# <span id="page-39-0"></span>Control de calidad

De acuerdo con el sistema de gestión de calidad con certificación ISO de QIAGEN, cada lote del *therascreen* IDH1/2 RGQ PCR Kit se analiza en cuanto a las especificaciones predeterminadas para garantizar la uniformidad de la calidad de los productos. Los certificados de los análisis pueden solicitarse en [www.qiagen.com/support/.](http://www.qiagen.com/support/)

# <span id="page-40-0"></span>Limitaciones

Este kit se ha diseñado para uso profesional.

Solo el personal especialmente formado y cualificado en las técnicas de biología molecular y que esté familiarizado con esta tecnología puede utilizar el producto.

Este kit debe utilizarse de acuerdo con las instrucciones recogidas en este manual, junto con un equipo validado especificado en ["Materiales requeridos pero no suministrados"](#page-11-0), en la página [12.](#page-11-0)

Debe prestarse atención a las fechas de caducidad impresas en la caja y etiquetas de todos los componentes. No utilice componentes caducados.

El *therascreen* IDH1/2 RGQ PCR Kit se ha validado únicamente con tejido cerebral fijado en formalina tamponada e impregnado en parafina.

El *therascreen* IDH1/2 RGQ PCR Kit solamente se ha validado para su uso con QIAamp DNA FFPE Tissue Kit o QIAsymphony DSP DNA Mini Kit.

Únicamente se han validado Rotor-Gene Q MDx 5plex HRM (para PCR) y QIAsymphony SP (para la preparación de muestras).

Cualquier uso no autorizado de este producto y/o modificación de los componentes eximirá a QIAGEN de posibles responsabilidades

Es responsabilidad del usuario validar el rendimiento del sistema con los procedimientos utilizados en cada laboratorio que no estén contemplados en los estudios de rendimiento de **QIAGEN** 

La prueba se ha diseñado para la detección de 7 mutaciones en los codones 132 y 100 del gen *IDH1* y de 5 mutaciones en el codón 172 del gen *IDH2*. Es posible que las muestras con un resultado "no mutation detected" (mutación no detectada) incluyan mutaciones de *IDH1* o *IDH2* que no se pueden detectar con este ensayo.

La detección de las mutaciones depende de la integridad de la muestra, del contenido tumoral y del volumen de ADN amplificable que contiene la muestra.

La interpretación de los resultados de diagnóstico obtenidos con el producto debe realizarse teniendo en cuenta el contexto de todos los datos clínicos y de laboratorio relevantes.

# <span id="page-42-0"></span>Características de rendimiento

### <span id="page-42-1"></span>Límite de blanco (Limit of blank, LOB)

El límite de blanco (Limit of blank, LOB) se ha determinado (según la directriz EP17-A del CLSI/NCCLS, 14) para las muestras negativas (tejido cerebral normal FFPE, 8 muestras, 64 mediciones/lote, 2 lotes).

Los resultados del límite de blanco (Limit of blank, LOB) se muestran en la [tabla](#page-42-3) 15.

| Ensayo          | Límite de blanco<br>(Limit of blank, LOB)                 | Límite de blanco<br>(Limit of blank, LOB) final |
|-----------------|-----------------------------------------------------------|-------------------------------------------------|
| R132 Mut        | Lote de validación 1: 6,57<br>Lote de validación 2: 6,32  | 6,32                                            |
| R132H Mut       | Lote de validación 1: 7,91<br>Lote de validación 2: 8,22  | 7,91                                            |
| R132C Mut       | Lote de validación 1: 8,04<br>Lote de validación 2: 8,20  | 8,04                                            |
| R172 Mut        | Lote de validación 1: 7,74<br>Lote de validación 2: 7,59  | 7,59                                            |
| R172K Mut       | Lote de validación 1: 9,93<br>Lote de validación 2: 10,58 | 9,93                                            |
| <b>R100 Mut</b> | Lote de validación 1: 6,52<br>Lote de validación 2: 5,19  | 5,17                                            |

<span id="page-42-3"></span>Tabla 15. Límite de blanco (Limit of blank, LOB)

### <span id="page-42-2"></span>Límite de detección (Limit of Detection, LoD)

El límite de detección (LOD o sensibilidad analítica) se ha determinado según el "enfoque de precisión" de la directriz EP17-A del CLSI/NCCLS (14). Se utilizaron cinco muestras positivas de bajo contenido (ADN plasmídico añadido a ADN nativo de glioma) por mutación (entre 30 y 110 mediciones por tipo de mutación y porcentaje de mutación).

Los resultados del LOD se muestran en la [tabla](#page-43-0) 16.

![](_page_43_Picture_175.jpeg)

<span id="page-43-0"></span>![](_page_43_Picture_176.jpeg)

Las mutaciones se detectan cuando ∆C<sub>T</sub> es menor o igual que el LOD.

### <span id="page-44-0"></span>Efecto de la introducción de ADN

Se extrajo ADN de 4 muestras distintas de glioma: 2 con *IDH1/2* nativo y 2 portadoras de la mutación de *IDH1* R132H (395G>A).

Se analizaron tres volúmenes de ADN distintos (incluido el de la recomendación del protocolo) para evaluar el impacto de la introducción del ADN en los resultados cualitativos. Los resultados demostraron que la introducción de ADN no suponía ningún impacto en los resultados cualitativos. Sin embargo, se detectó un mayor número de errores técnicos (errores de CC para C<sub>I Jotal</sub>) cuando la introducción de ADN era inferior a la recomendada (<25 ng de ADN). Por lo tanto, se recomienda introducir 25 ng de ADN en un volumen de 5 µl para realizar el análisis.

### <span id="page-44-1"></span>Repetibilidad y reproducibilidad

El estudio de precisión se realizó con 4 muestras distintas (ADN plasmídico añadido a ADN nativo de glioma representativo de muestras nativas (Wild-Type, WT), mutadas y de corte) que se analizaron 40 veces por duplicado (n = 80 mediciones).

En la [tabla](#page-45-0) 17 se muestran las desviaciones estándar (Standard Deviations, SD) y los coeficientes de variación (Coefficients of Variation, CV).

![](_page_45_Picture_301.jpeg)

30 % 3,68 0,18 0,11 0,36 10 100 % (76/76)

#### <span id="page-45-0"></span>Tabla 17. Resultados de precisión

\* R: repetibilidad.

† Serie: reproducibilidad entre series.

‡ Total: precisión total (incluida entre equipos, operadores y lotes).

La tabla continúa en la página siguiente

![](_page_46_Picture_353.jpeg)

#### Tabla 17. Resultados de la precisión (continuación)

\* R: repetibilidad.

† Serie: reproducibilidad entre series.

‡ Total: precisión total (incluida entre equipos, operadores y lotes).

### <span id="page-47-0"></span>Comparación de métodos

Comparación con la inmunohistoquímica (Immunohistochemistry, IHC) para la detección de *IDH1*/R132H.

Se realizó un estudio para demostrar la concordancia del estado mutacional entre *therascreen* IDH1/2 RGQ PCR Kit e inmunohistoquímica (immunohistochemistry, IHC) (Anti-human IDH1R132H antibody clone H09 de DIANOVA).

Se seleccionaron un total de 103 muestras clínicas de glioma. El bloque más antiguo tenía 10 años.

Todas las muestras superaron los controles de calidad del *therascreen* IDH1/2 RGQ PCR Kit y de inmunohistoquímica (immunohistochemistry, IHC) .

Los resultados demostraron un porcentaje de concordancia positiva (PCP) del 100 %, un porcentaje de concordancia negativa (PCN) del 98 % y un porcentaje de concordancia global (PCG) del 99 % (véase la [tabla](#page-48-0) 18).

| Medida de concordancia | Frecuencia (%) | Intervalo de confianza del 95 % |
|------------------------|----------------|---------------------------------|
| <b>PCP</b>             | 45/45 (100 %)  | [92;100]                        |
| <b>PCN</b>             | 57/58 (98 %)   | [91;100]                        |
| <b>PCG</b>             | 102/103 (99 %) | [96;100]                        |

<span id="page-48-0"></span>Tabla 18. Análisis de la concordancia entre therascreen RGQ PCR Kit e inmunohistoquímica (immunohistochemistry, IHC)

Comparación con la secuenciación bidireccional

Se realizó un estudio para demostrar la concordancia del estado mutacional entre *therascreen* IDH1/2 RGQ PCR Kit y la secuenciación bidireccional.

Se seleccionaron un total de 103 muestras clínicas tumorales de pacientes con glioma. El bloque más antiguo tenía 10 años.

Las 103 muestras superaron los controles de calidad de *therascreen* IDH1/2 RGQ PCR Kit y 101 muestras generaron resultados para la secuenciación bidireccional.

Los resultados demostraron un porcentaje de concordancia positiva (PCP) del 100 %, un porcentaje de concordancia negativa (PCN) del 92 % y un porcentaje de concordancia global (PCG) del 96 % (véanse las [tablas](#page-49-0) 19 y [20\)](#page-49-1).

![](_page_49_Picture_164.jpeg)

#### <span id="page-49-0"></span>Tabla 19. *therascreen* IDH1/2 RGQ PCR Kit vs. secuenciación bidireccional

\* R132 significa que la muestra presenta la mutación R132, pero no las mutaciones R132H y R132C.

† R172 significa que la muestra presenta la mutación R172, pero no la mutación R172K.

<span id="page-49-1"></span>![](_page_49_Picture_165.jpeg)

![](_page_49_Picture_166.jpeg)

# <span id="page-50-0"></span>Referencias

- 1. Louis, D.N. et al. (2007) The 2007 WHO classification of tumours of the central nervous system. Acta Neuropathol. 114, 97.
- 2. Parsons, D.W. et al. (2008) An integrated genomic analysis of human glioblastoma multiforme. Science 321, 1807.
- 3. Yan, H. et al. (2009) IDH1 and IDH2 mutations in gliomas. N. Engl. J. Med. 360, 765.
- 4. Hartmann, C. et al. (2009) Type and frequency of IDH1 and IDH2 mutations are related to astrocytic and oligodendroglial differentiation and age: a study of 1,010 diffuse gliomas. Acta Neuropathol. 118, 469.
- 5. Ichimura, K. et al. (2009) IDH1 mutations are present in the majority of common adult gliomas but rare in primary glioblastomas. Neuro-oncology 11, 341.
- 6. Von Deimling, A., Korshunov, A., and Hartmann, C. (2011) The next generation of glioma biomarkers: MGMT methylation, BRAF fusions and IDH1 mutations. Brain Pathol. 21, 74.
- 7. Hartmann, C. et al. (2010) Patients with IDH1 wild type anaplastic astrocytomas exhibit worse prognosis than IDH1-mutated glioblastomas, and IDH1 mutation status accounts for the unfavorable prognostic effect of higher age: implications for classification of gliomas. Acta Neuropathol. 120, 707.
- 8. Sanson, M. et al. (2009) Isocitrate dehydrogenase 1 codon 132 mutation is an important prognostic biomarker in gliomas. J. Clin. Oncol. 27, 4150.
- 9. Houillier, C. et al. (2010) IDH1 or IDH2 mutations predict longer survival and response to temozolomide in low-grade gliomas. Neurology 75, 1560.
- 10.Watanabe, T., Nobusawa, S., Kleihues, P., and Ohgaki, H. (2009) IDH1 mutations are early events in the development of astrocytomas and oligodendrogliomas. Am. J. Pathol. 174, 1149.
- 11.Nobusawa, S., Watanabe, T., Kleihues, P., and Ohgaki, H. (2009) IDH1 mutations as molecular signature and predictive factor of secondary glioblastomas. Clin. Cancer Res. 15, 6002.
- 12.Weller, M. et al. (2009) Molecular predictors of progression-free and overall survival in patients with newly diagnosed glioblastoma: a prospective translational study of the German Glioma Network. J. Clin. Oncol. 27, 5743.
- 13.Riemenschneider, M.J., Jeuken, J.W.M., Wesseling, P., and Reifenberger, G. (2010) Molecular diagnostics of gliomas: state of the art. Acta Neuropathol. 120, 567.
- 14.Clinical and Laboratory Standards Institute (CLSI) (2004). *Protocols for determination of limits of detection and limits of quantitation: Approved Guideline,* 2nd ed. CLSI Document EP17-A. Wayne, PA: Clinical and Laboratory Standards Institute (formerly NCCLS).

# <span id="page-52-0"></span>Símbolos

En la tabla siguiente, se describen los símbolos que pueden aparecer en el etiquetado o en este documento.

![](_page_52_Figure_2.jpeg)

### Rn **Rand "R"** significa revisión del manual y "n" es el número de revisión

![](_page_53_Picture_1.jpeg)

Número mundial de artículo comercial

![](_page_53_Picture_3.jpeg)

Limitación de temperatura

![](_page_53_Picture_5.jpeg)

Fabricante

![](_page_53_Picture_7.jpeg)

Consultar las instrucciones de uso

![](_page_53_Picture_9.jpeg)

Precaución

# <span id="page-54-0"></span>Información para pedidos

![](_page_54_Picture_210.jpeg)

![](_page_55_Picture_198.jpeg)

![](_page_56_Picture_124.jpeg)

Para obtener información actualizada sobre licencias y exenciones de responsabilidad específicas del producto, consulte el manual de uso o la guía del usuario del kit de QIAGEN correspondiente. Los manuales de uso y las guías del usuario de los kits de QIAGEN están disponibles en [www.qiagen.com](http://www.qiagen.com/) o pueden solicitarse al servicio técnico de QIAGEN o a su distribuidor local.

# <span id="page-57-0"></span>Historial de revisiones del documento

![](_page_57_Picture_61.jpeg)

Esta página se ha dejado intencionadamente en blanco

#### Acuerdo de licencia limitada para *therascreen* IDH1/2 RGQ PCR Kit

La utilización de este producto implica por parte de cualquier comprador o usuario del producto la aceptación de los siguientes términos:

- 1. El producto debe utilizarse exclusivamente de acuerdo con los protocolos proporcionados con el producto y este manual de uso, así como con los componentes contenidos en el kit. QIAGEN no ofrece licencia alguna bajo ninguna de sus propiedades intelectuales para utilizar o incorporar los componentes suministrados en este kit con componentes no incluidos en el mismo, excepto según se describe en los protocolos proporcionados con el producto, este manual de uso y otros protocolos disponibles en [www.qiagen.com](http://www.qiagen.com/). Algunos de estos protocolos adicionales han sido proporcionados por usuarios de QIAGEN para usuarios de QIAGEN. QIAGEN no ha probado ni optimizado estos protocolos en profundidad. Por ello, QIAGEN no los garantiza ni asegura que no infrinjan los derechos de terceros.
- 2. Aparte de las licencias expresamente especificadas, QIAGEN no garantiza que este kit y/o su uso no infrinjan los derechos de terceros.
- 3. Este kit y sus componentes tienen licencia para un solo uso y no se pueden reutilizar, reacondicionar ni revender.
- 4. QIAGEN renuncia específicamente a toda responsabilidad respecto a cualquier otra licencia, explícita o implícita, distinta de las licencias expresamente especificadas.
- 5. El comprador y el usuario del kit aceptan no llevar a cabo ni permitir que otros lleven a cabo medidas que puedan conducir a acciones prohibidas en las especificaciones anteriores o que puedan facilitarlas. QIAGEN se reserva el derecho de emprender acciones legales ante cualquier tribunal para el cumplimiento de las prohibiciones especificadas en este Acuerdo de licencia limitada y recuperará todos los gastos derivados de la investigación y de los costes judiciales, incluidas las costas procesales, en cualquier acción emprendida para hacer cumplir este Acuerdo de licencia limitada o cualquier otro derecho de propiedad intelectual en relación con este kit y/o con sus componentes.

Para obtener los términos de licencia actualizados, visite [www.qiagen.com](http://www.qiagen.com/).

Este producto está destinado para el diagnóstico in vitro. Los productos QIAGEN no deben ser revendidos, modificados para reventa ni utilizados para fabricar otros productos comerciales sin autorización por escrito de QIAGEN.

La información del presente documento puede ser modificada sin previo aviso. QIAGEN no asume ninguna responsabilidad por los errores que puedan aparecer en este documento. Este documento se considera íntegro y exacto en el momento de su publicación. QIAGEN declina toda responsabilidad por daños fortuitos, especiales, múltiples o derivados del uso de este documento.

Se garantiza que los productos QIAGEN cumplen las especificaciones indicadas. La única obligación de QIAGEN y la única compensación al cliente se limitan a la sustitución de los productos sin cargo en el caso de que estos no funcionen de acuerdo a la garantía.

La compra de este producto permite al comprador utilizarlo para la realización de servicios de diagnóstico in vitro en seres humanos. Por la presente no se otorga ninguna patente general ni otra licencia de ningún tipo, distinta de este derecho específico de uso derivado de la compra.

Las mutaciones de *IDH1/2* y los usos que se hagan de las mismas, están protegidos por derechos de patente, entre los que se incluyen las patente europeas EP2326735 y EP2546365, las solicitudes de patente en Estados Unidos US2011229479 y US2012202207, y sus equivalentes en otros países.

La compra de este producto no contiere ningún derecho de empleo en ensayos clínicos de tármacos dirigidos a IDH1/2. QIAGEN desarrolla programas de licencia<br>específicos para tales usos. Póngase en contacto con nuestro depar

Marcas comerciales: QIAGEN®, QIAamp®, QIAsymphony® MinElute®, Rotor-Gene®, *therascreen*® (QIAGEN Group); FAM™ (Life Technologies Corporation); Histolemon™ (Carlo Erba); Sarstedt® (Sarstedt AG).

1119896 07-2020 HB-1566-005 © 2020 QIAGEN, reservados todos los derechos.

Pedidos [www.qiagen.com/shop](http://www.qiagen.com/shop) | Servicio técnico [support.qiagen.com](http://support.qiagen.com/) | Sitio web [www.qiagen.com](http://www.qiagen.com/)